### Review

- mousePressed()
- mouseReleased()
- mouseClicked()
- mouseMoved()
- mouseDragged()
- keyPressed()
- keyReleased()
- keyTyped()
- mouseButton
- mousePressed
- keyCode
- key
- Models of Interactivity
- OOP
- encapsulation
- inheritance

#### Hints for Assignment 7 – Part 2

- loadStrings() loads lines from a file and returns a String array – one for each line in the file
- split() takes a delimited String and returns a String array
	- one for each delimited substring

*Must convert Strings that look like numbers to actual numbers before they can be used as numbers.*

$$
\text{print1.2" + 3 }; \longrightarrow \text{?}
$$

 $println($  float("1.2") + 3 );  $\longrightarrow$  ?

### Hints for Assignment 7 – Part 2

- RTF files are not plain text files – *RTF = Rich Text Formatted*
- Try…
	- Word/Writer | Save As | Plain Text (\*.txt)
	- Excel/Calc | Save As | CSV (Comma Delimited) (\*.csv)
- Wordpad vs. Notepad

#### Processing == Java + Extras

Processing Adds:

- A handful of simplified functions
- Drawing functions
- Text and font manipulations
- Image and video
- 3D transformations
- An editor

– …

## Best way to see what Processing becomes is to generate a Java program and compare

### – File | Export

– Look in generated applet folder

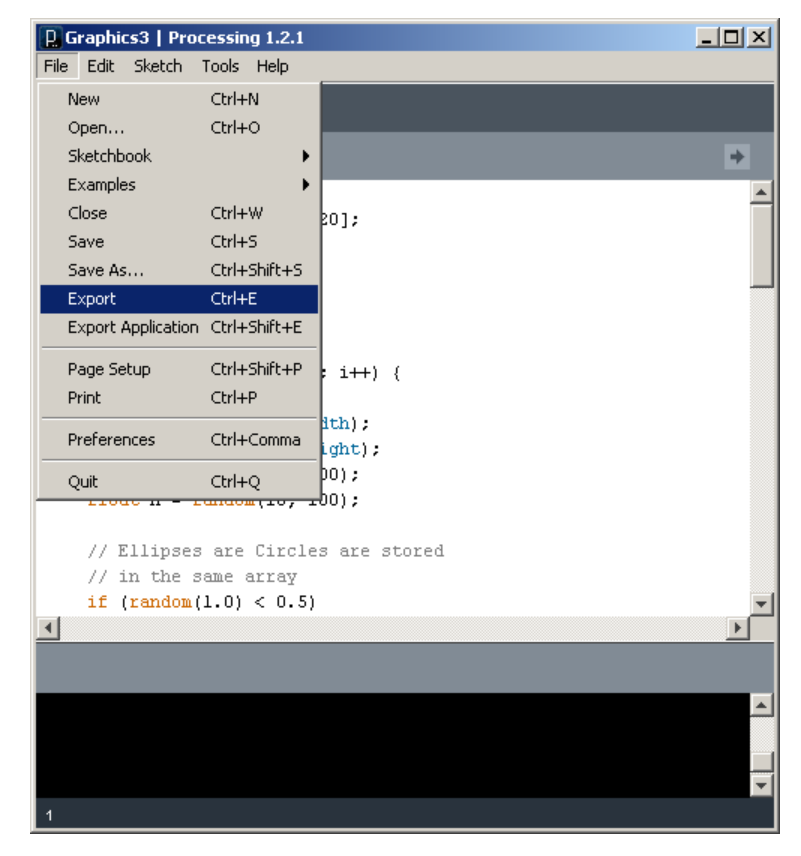

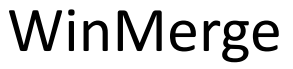

## What's different?

- Import of core Processing libraries
- Import of numerous Java libraries
- Encapsulation of code in subclass of PApplet
- Explicit visibility statements : public, private …
- Number format changes
	- if (random(1.0) < 0.5) -> if (random(1.0**f**) < 0.5**f**)
- color data types are converted to int
- Some functions are changed

```
numbers = int(snumbers); ->
```

```
numbers = PApplet.parseInt(snumbers);
```
– Added public static void main() {…

#### The smallest program in Processing

```
println("Hello World!");
```
#### The equivalent program in Java.

```
class HelloWorldApp {
    public static void main(String[] args) {
        // Display the string.
        System.out.println("Hello World!"); 
    }
}
```
All Java programs start at the special function …

```
public static void main() { …
```
This must be added to the generated Java program

### PApplet

- The top-level class in Processing
- The class in which all your Processing code goes
- Implements most of Processing's core behavior
- Way down the Java hierarchy

```
java.lang.Object
   ↘ java.awt.Component
       ↘ java.awt.Container
           ↘ java.awt.Panel
              ↘ java.applet.Applet
                  ↘ processing.core.PApplet
```
http://processing.googlecode.com/svn/trunk/processing/build/javadoc/core/processing/core/PApplet.html

### Nearly all of Java is available from Processing

[http://download.oracle.com/javase/7/docs/api/](http://download.oracle.com/javase/6/docs/api/)

## Exam 2 Review

## Algorithms Review

• A well-defined set of instructions for solving a particular kind of problem.

- 1. Exhaustive (Linear) Search
- 2. Binary Search
- 3. Selection Sort
- 4. Bubble Sort

## Selection Sort

- 1. Scan a list top to bottom and find the value that should come first.
	- a) Set top item as tentative item to swap
	- b) Scan and compare items lower on list to tentative swap
	- c) If "better" item identified, reset it to tentative swap
- 2. When reaching bottom, swap that item with item at the top position.
- 3. Repeat scan starting at next lowest item in the list.
- 4. Stop swapping when reach bottom of list.
- Works best when swapping is expensive.

## Bubble Sort

- 1. Scan through a list from bottom to top.
- 2. Compare adjacent pairs of items.
- 3. If two items are out of order, swap them.
- 4. After one complete scan, the top item is in place (bubbles to top). Skip that item on subsequent scans.
- 5. Repeat scan until no changes are made (completely ordered).
- Works best when there are few items out of order.

**Bubble-sort with Hungarian ("Csángó") folk dance** http://www.youtube.com/watch?v=lyZQPjUT5B4

# Sorting Algorithm Animations<br>Problem Size:  $20 \cdot 30 \cdot 40 \cdot 50$  Magnification:  $1x \cdot 2x \cdot 3x$

Algorithm: Insertion · Selection · Bubble · Shell · Merge · Heap · Quick · Quick3 Initial Condition: Random · Nearly Sorted · Reversed · Few Unique

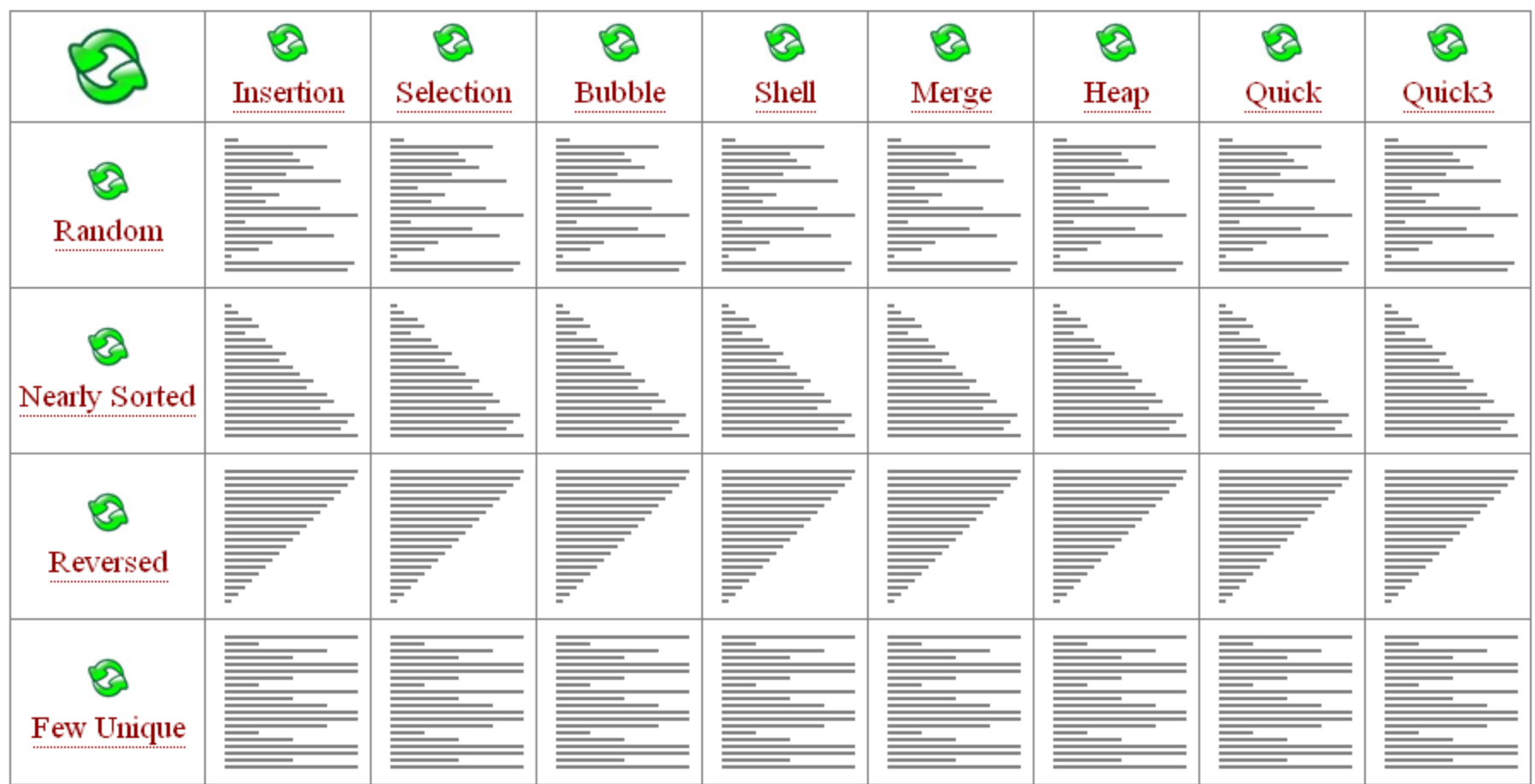

#### http://www.sorting-algorithms.com/

## Exhaustive (Linear) Search

- Systematically enumerate all possible values and compare to value being sought.
	- For an array, iterate from the beginning to the end, and test each item in the array.
- Return the position of the item if found.
- Return nothing (null) if not found

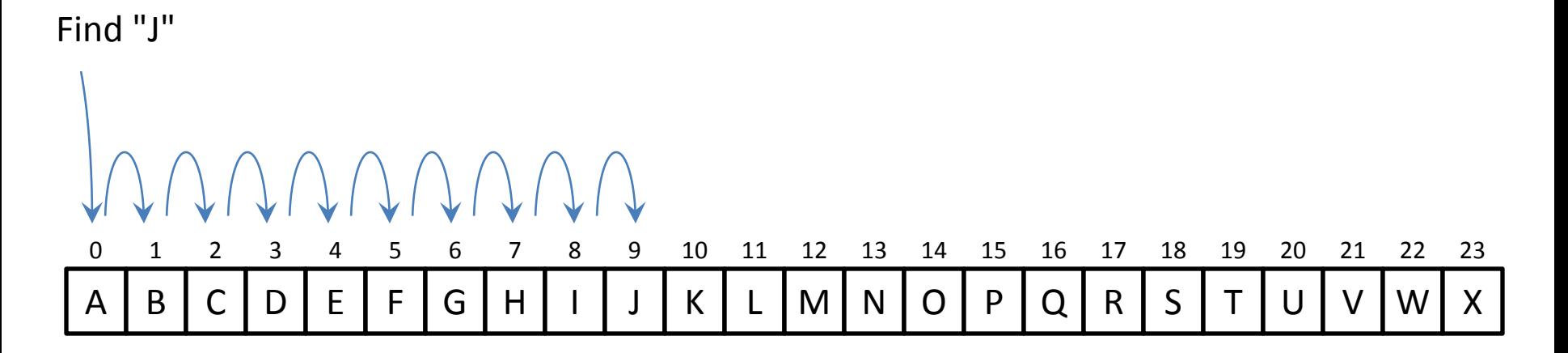

## Binary Search

- Quickly find an item (val) in a sorted list.
	- 1. Init **min** and **max** variables to lowest and highest index
	- 2. Repeat while **min** <= **max**
		- a. Compare item at the **middle** index with that being sought (**val**)
		- b. If **item** at **middle** equals **val**, return **middle**
		- c. If **val** comes before **middle,** then reset **max** to **middle-1**
		- d. If **val** comes after **middle**, reset **min** to **middle+1**
	- 3. If **min** > **max**, **val** not found

The most efficient way to play "guess the number" …

## Binary Search

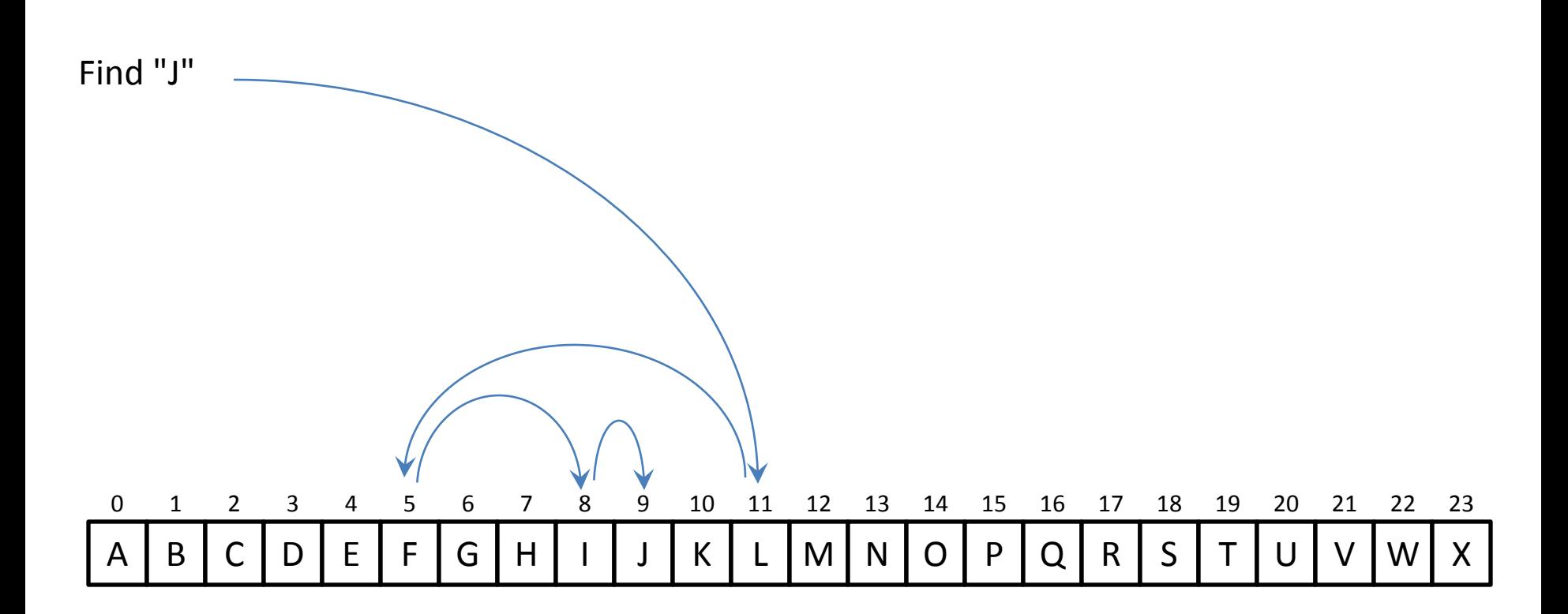

## An Experiment - Exhaustive vs. Binary Search

- For names (Strings) in arrays of increasing size…
	- Select 10 names at random from the list
	- Search for each name using Binary and Exhaustive Search
	- Count the number of iterations it takes to find each name
	- Plot number of iterations for each against list size
- Start with an array of 3830+ names (Strings)

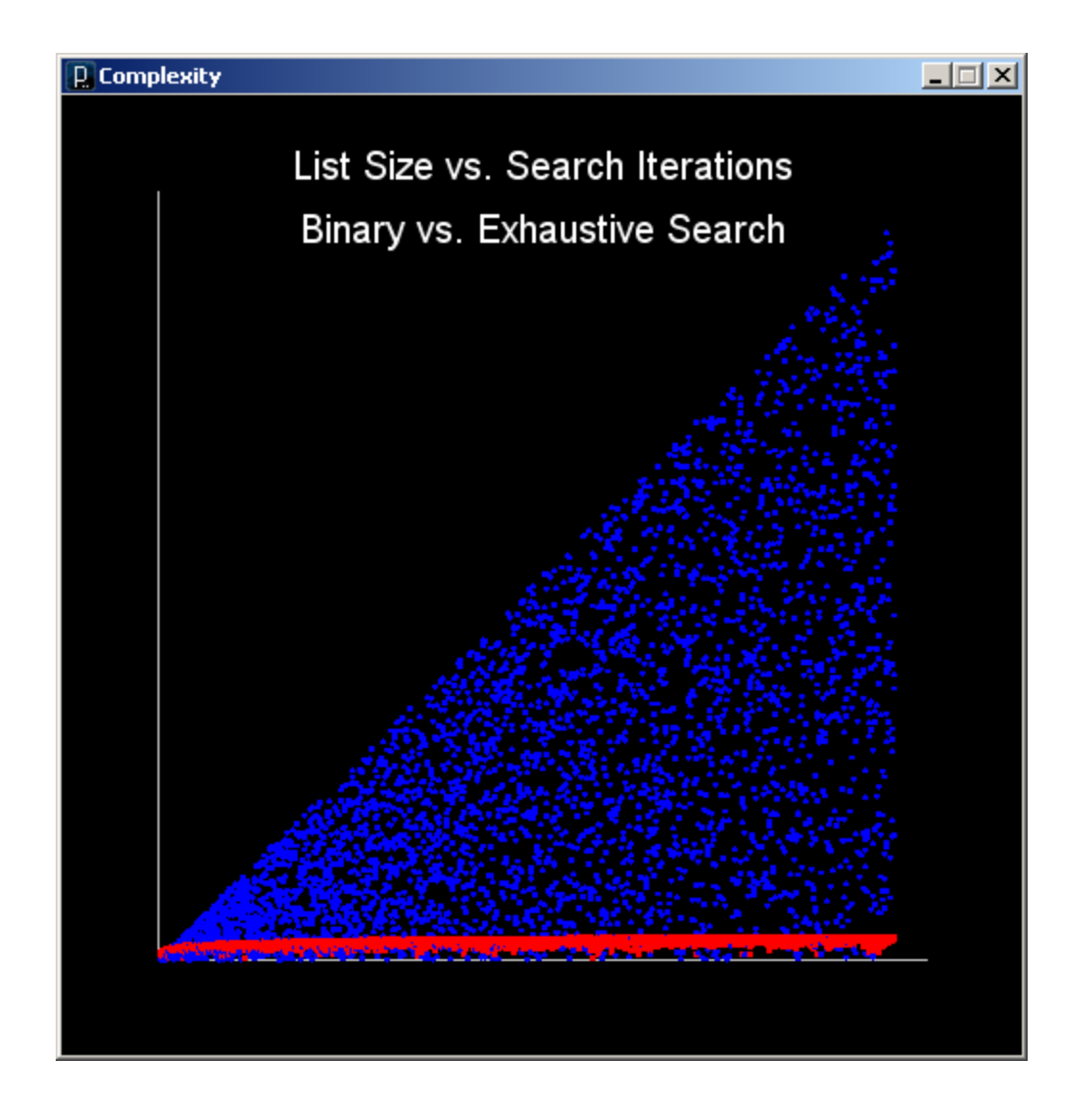

Wow! That's fast!

## Worst Case Running Time

#### • **Exhaustive (Linear) Search**

N items in a list

**Worst case: Number of iterations = N** (we must look at every item)

*It is said that Linear Search executes in O(N) time.*

#### • **Binary Search**

After 1<sup>st</sup> iteration, N/2 items remain (N/2<sup>1</sup>) After 2<sup>nd</sup> iteration, N/4 items remain (N/2<sup>2</sup>) After 3<sup>rd</sup> iteration, N/8 items remain (N/2<sup>3</sup>)

…

Search stops when items to search (N/2<sup>k</sup>)  $\rightarrow$  1

i.e.  $N = 2<sup>K</sup>$ ,  $log_2(N) = K$ 

#### **Worst case: Number of iterations is log<sup>2</sup> (N)**

*It is said that Binary Search is a logarithmic algorithm and executes in O(logN) time.*

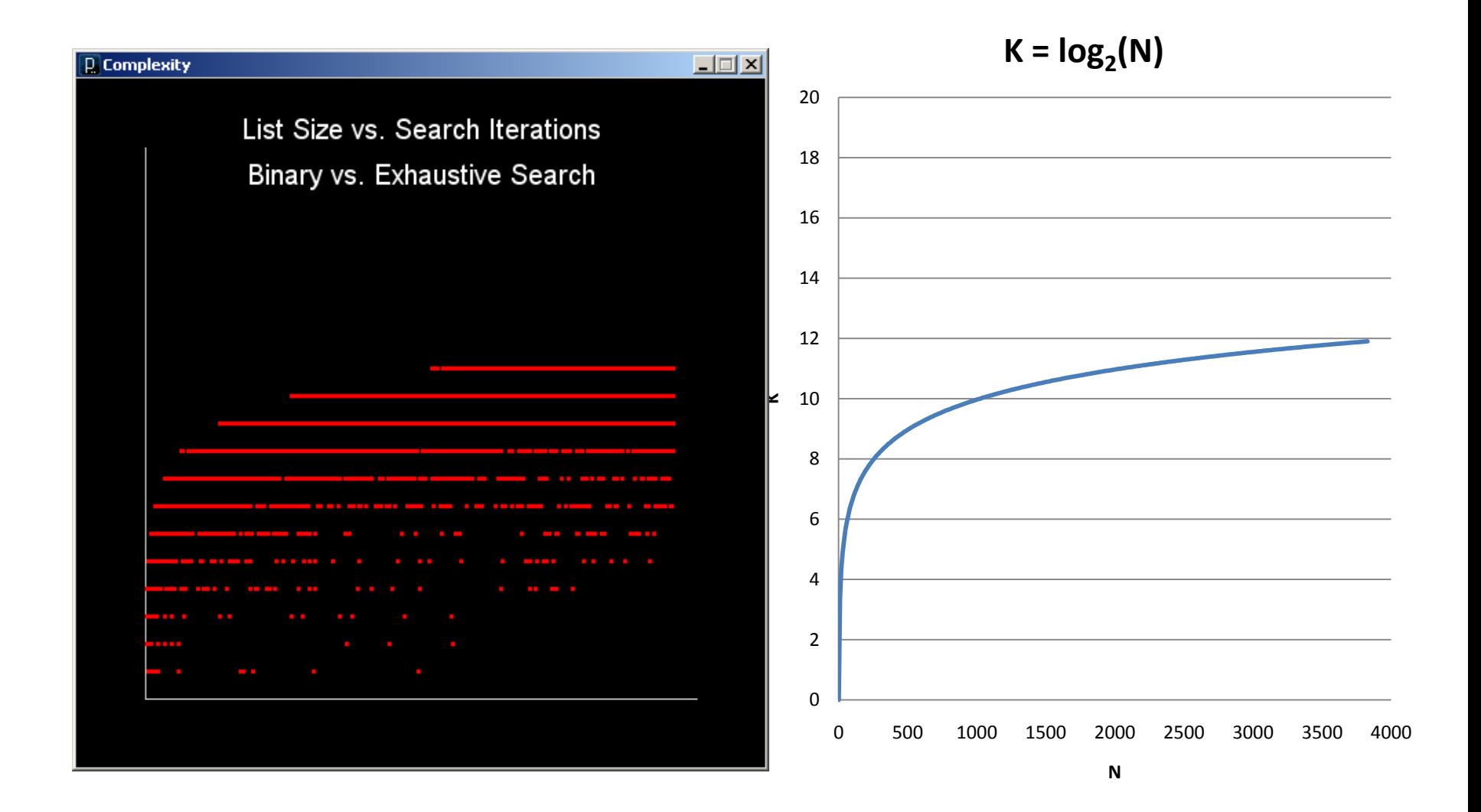

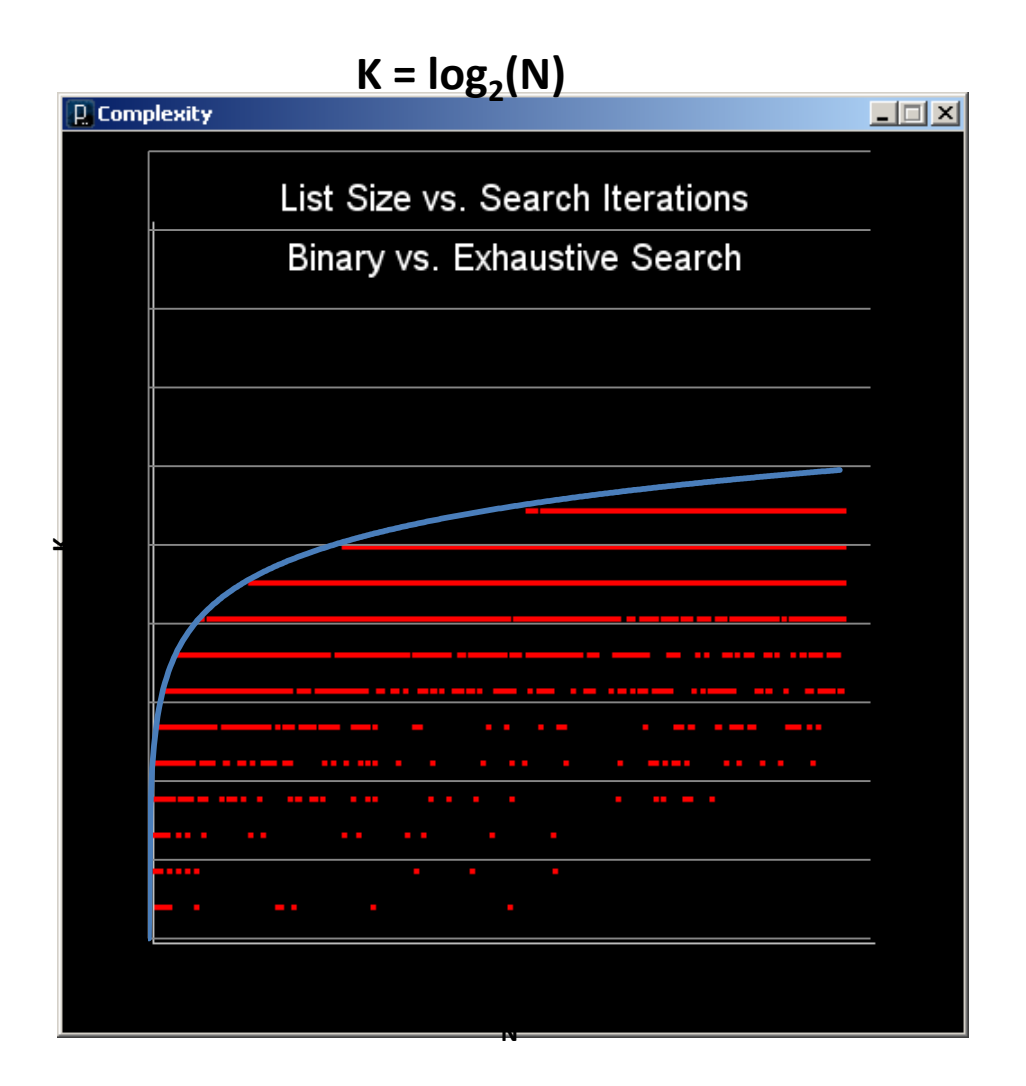

**Consider the following array:**

**float[] vals = new float[]{ 1, 3, 6, 8, 9, 13, 19, 23, 32, 40 };**

**We could use the following code to determine whether the value x is in the array:**

```
float x = 10;
boolean containsValue = false;
for (int i=0; i < vals.length; i++) {
    if (vals[i] == x) \frac{1}{2} comparison
        containsValue = true;
    }
}
```
**However, in the worst case, this method requires vals.length (10) comparisons.**

**5.1 (10 pts) Describe** *in detail* **how the binary search algorithm would find whether x is in the array. Make certain to describe how the algorithm works.**

**5.2 (5 pts) How many comparisons would binary search take to solve the same problem? Justify your answer if you're not certain.**